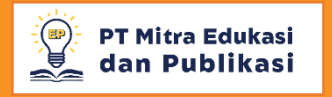

# **PENGELOLAAN JURNAL BERBASIS OJS3 Edisi 2023**

## **OPEN JOURNAL SYSTEMS**

**Penulis: Muhammad Abdul Ghofur, S.E., M.Pd., dkk**

## **PENGELOLAAN JURNAL BERBASIS OJS 3 Edisi 2023**

**Penyusun: Muhammad Abdul Ghofur, S.E., M.Pd. Prof. Nadi Suprapto, Ph.D. Dr. Binar Kurnia Prahani, M.Pd. Utama Alan Deta, S.Pd., M.Pd., M.Si. Mohammad Syahidul Haq, S.Pd., M.Pd. Dr. Elly Matul Imah, M.Kom. Harpang Yudha Karyawanto, S.Pd., M.Pd. Mochamad Ridwan, S.Pd., M.Pd. Trenda Aktiva Oktariyanda, S.AP., M.AP. Dwi Anggorowati Rahayu, S.Si., M.Si. Dr. Agus Machfud Fauzi, M.Si. Wahyu Khamdani, S.Kom. Windy Chikita Cornia Putri, S.Kom.**

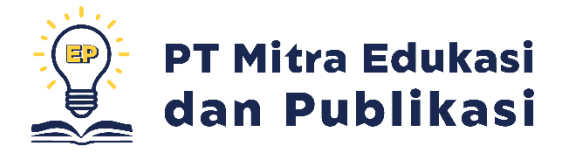

#### **PENGELOLAAN JURNAL BERBASIS OJS 3 EDISI 2023**

#### **Tim Penulis**:

Muhammad Abdul Ghofur, S.E., M.Pd. Prof. Nadi Suprapto, Ph.D. Dr. Binar Kurnia Prahani, M.Pd. Utama Alan Deta, S.Pd., M.Pd., M.Si. Mohammad Syahidul Haq, S.Pd., M.Pd. Dr. Elly Matul Imah, M.Kom. Harpang Yudha Karyawanto, S.Pd., M.Pd. Mochamad Ridwan, S.Pd., M.Pd. Trenda Aktiva Oktariyanda, S.AP., M.AP. Dwi Anggorowati Rahayu, S.Si., M.Si. Dr. Agus Machfud Fauzi, M.Si. Wahyu Khamdani, S.Kom. Windy Chikita Cornia Putri, S.Kom.

#### **ISBN:**

**Editor:** Nurita Apridiana Lestari, M.Pd.

## **Desain Sampul dan Tata Letak:**

Alfi Nurlailiyah, S.Pd., Gr.

#### **Penerbit:**

PT Mitra Edukasi dan Publikasi

#### **Anggota IKAPI No. 358/JTI/2022**

#### **Redaksi:**

PT. Mitra Edukasi dan Publikasi Griya Taman Asri AB/26, dbTawangsari, Taman, Sidoarjo 61257 WA: 0895-4298-51500 IG: @edupartner.publishing Email: edupartner.publishing@gmail.com Website: https://buku.edupartnerpublishing.co.id/

Cetakan Pertama, Juli 2023

Hak cipta dilindungi undang-undang. Dilarang memperbanyak karya tulis ini dalam bentuk dan dengan cara apapun tanpa ijin tertulis dari penulis dan penerbit.

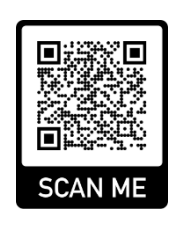

### **KATA PENGANTAR**

Puji Syukur kehadirat Tuhan Yang Maha Esa karena atas limpahan rahmat-Nya sehingga kami dapat menyelesaikan buku Pengelolaan Jurnal Berbasis *Open Journal Systems* (OJS) 3 Edisi 2023. Buku ini disusun berdasarkan aplikasi OJS versi 3 dan dilengkapi tutorial penggunaan OJS 3. Kami menyadari masih banyak kekurangan dalam penyusunan buku ini. Oleh karena itu, kami sangat mengharapkan kritik dan saran demi perbaikan dan kesempurnaan modul ini. Kami mengucapkan terima kasih kepada berbagai pihak yang telah membantu proses penyelesain modul ini. Semoga buku ini dapat bermanfaat bagi pembaca.

Surabaya, Juli 2023

Penyusun

## **DAFTAR ISI**

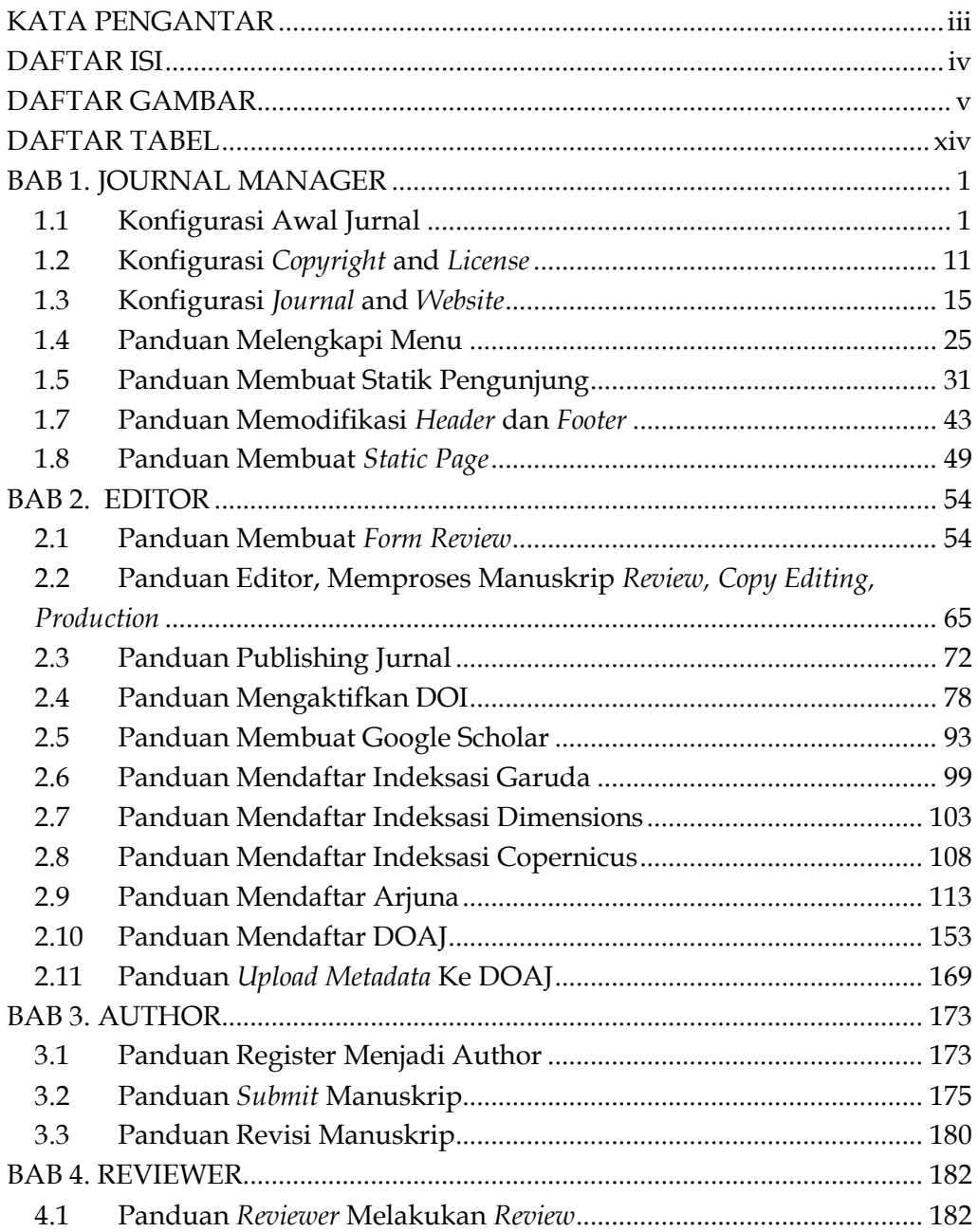

## **DAFTAR GAMBAR**

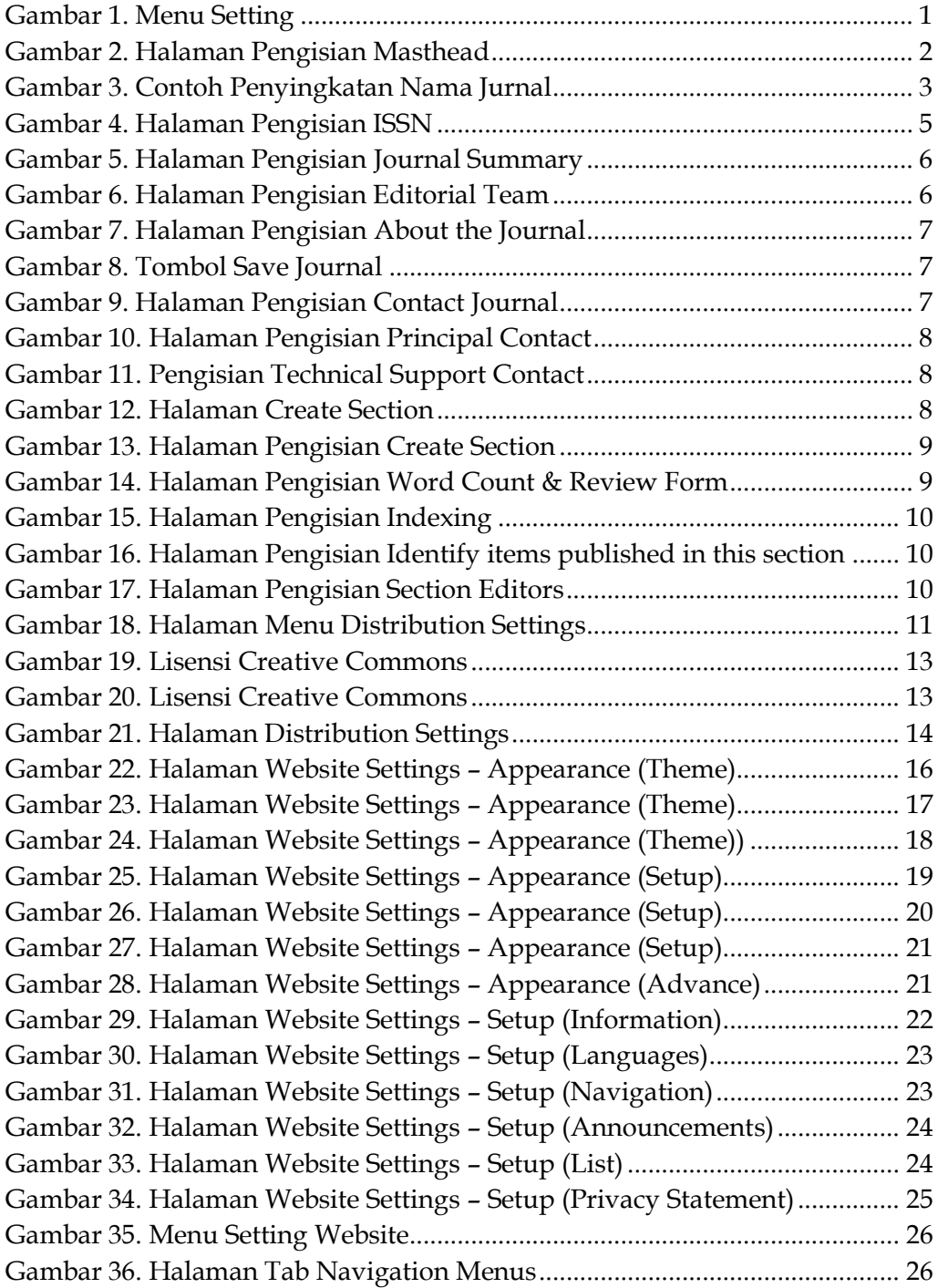

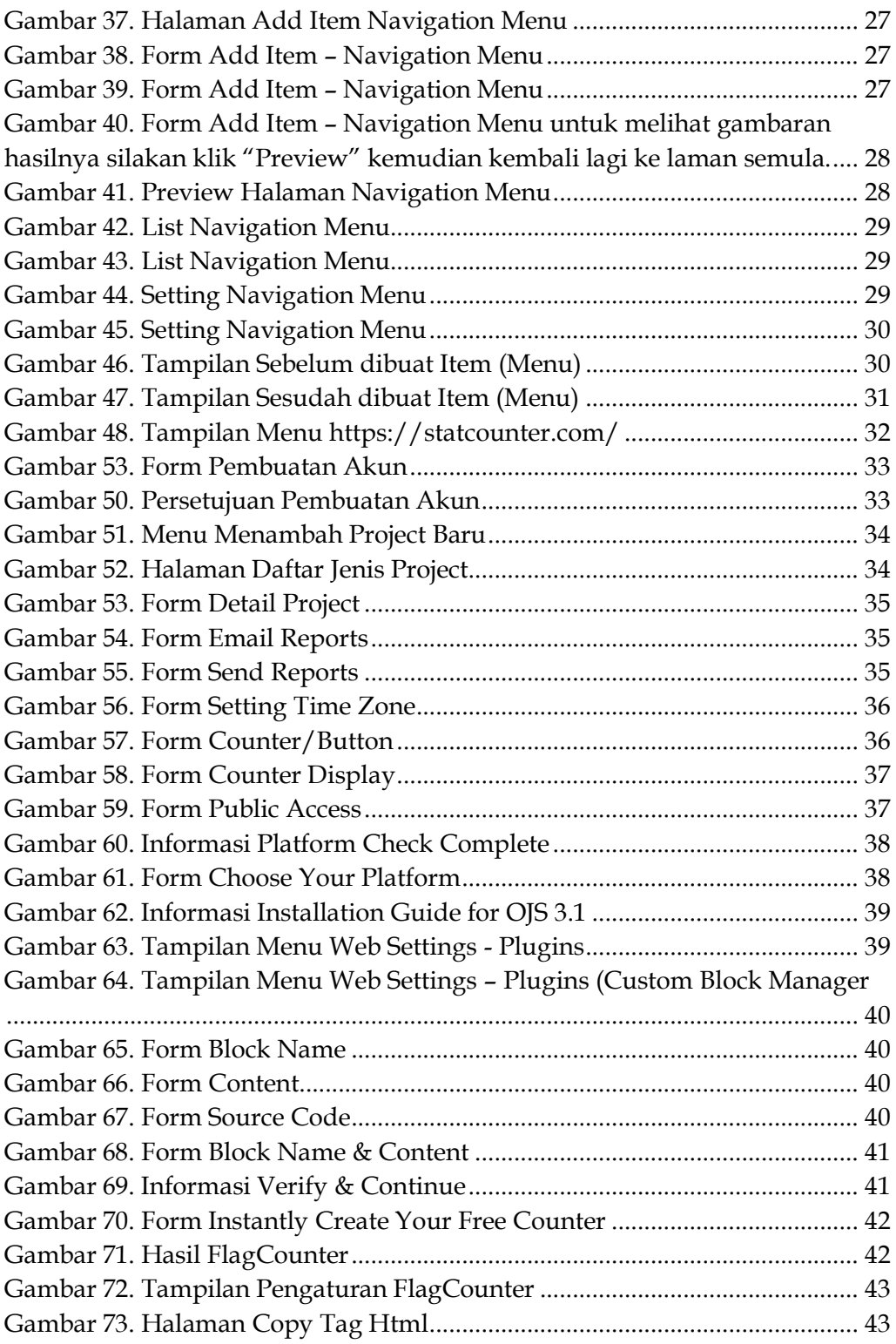

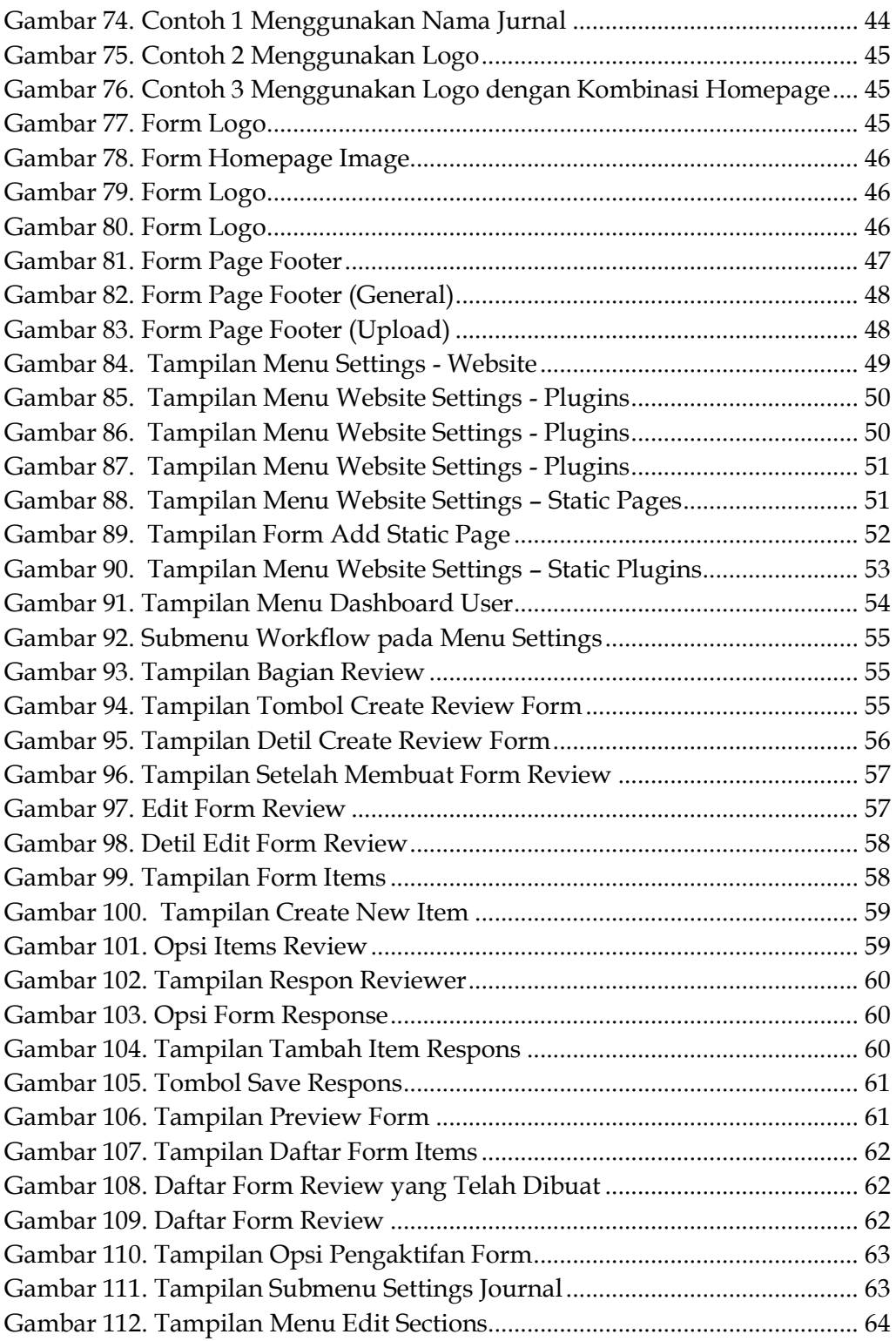

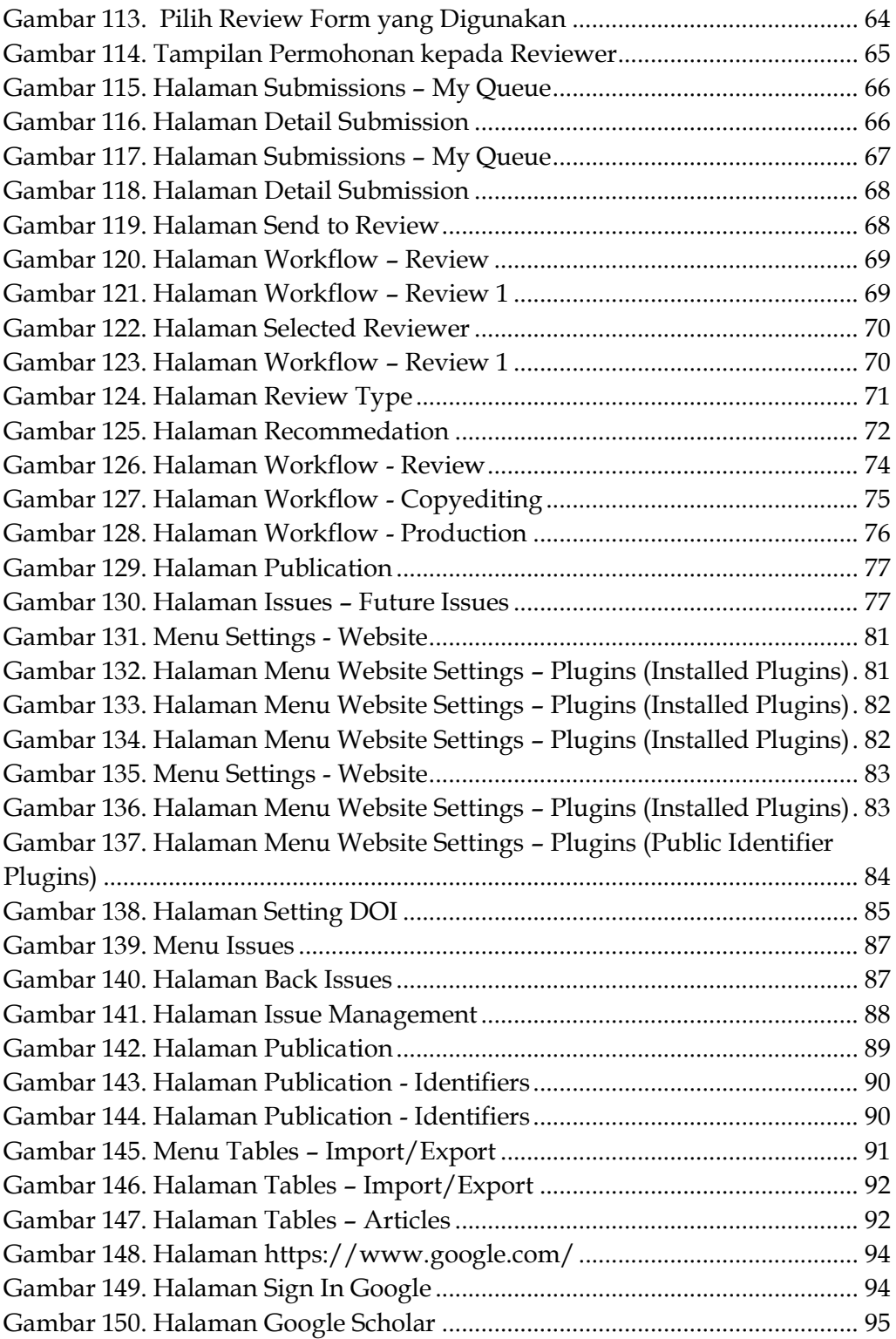

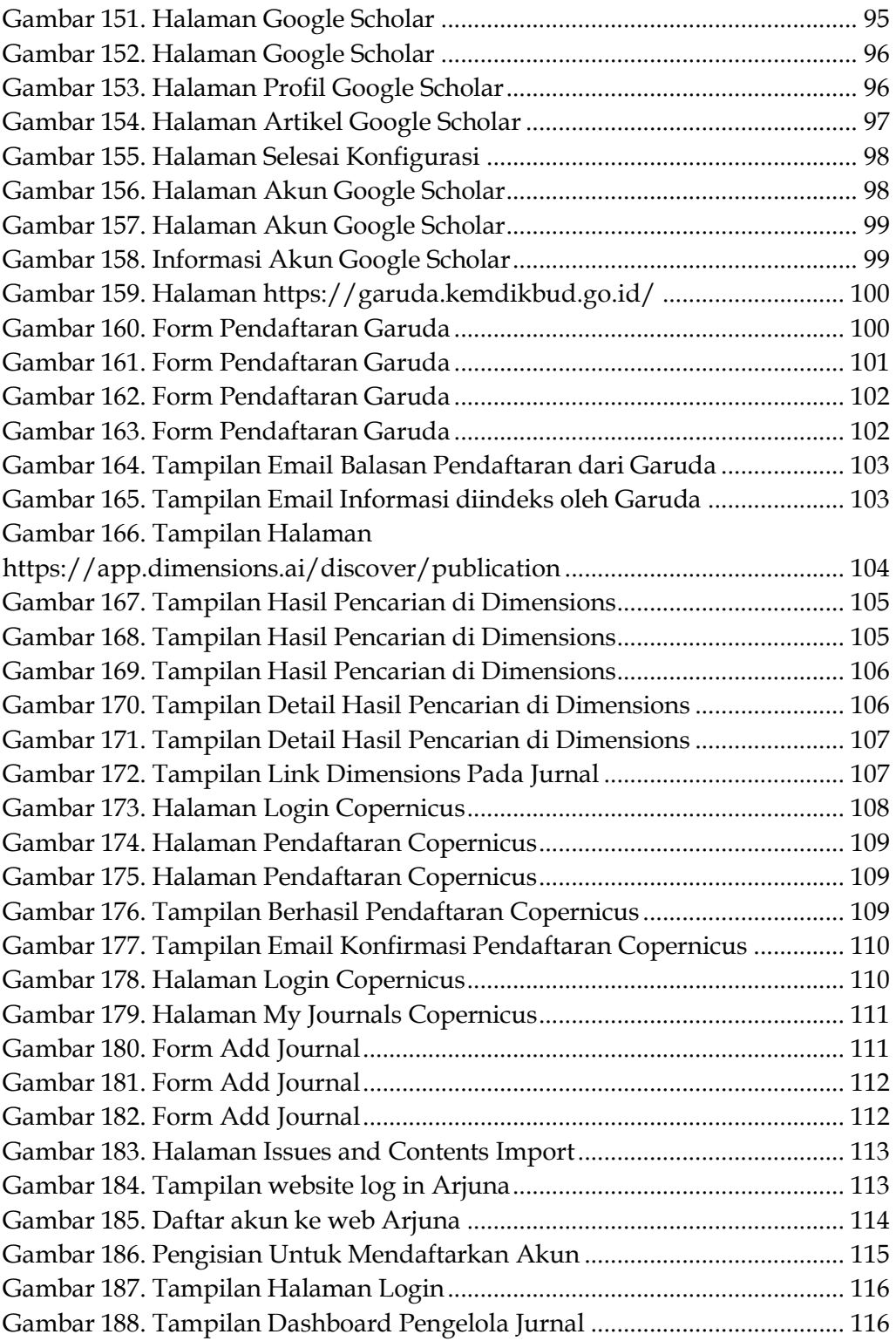

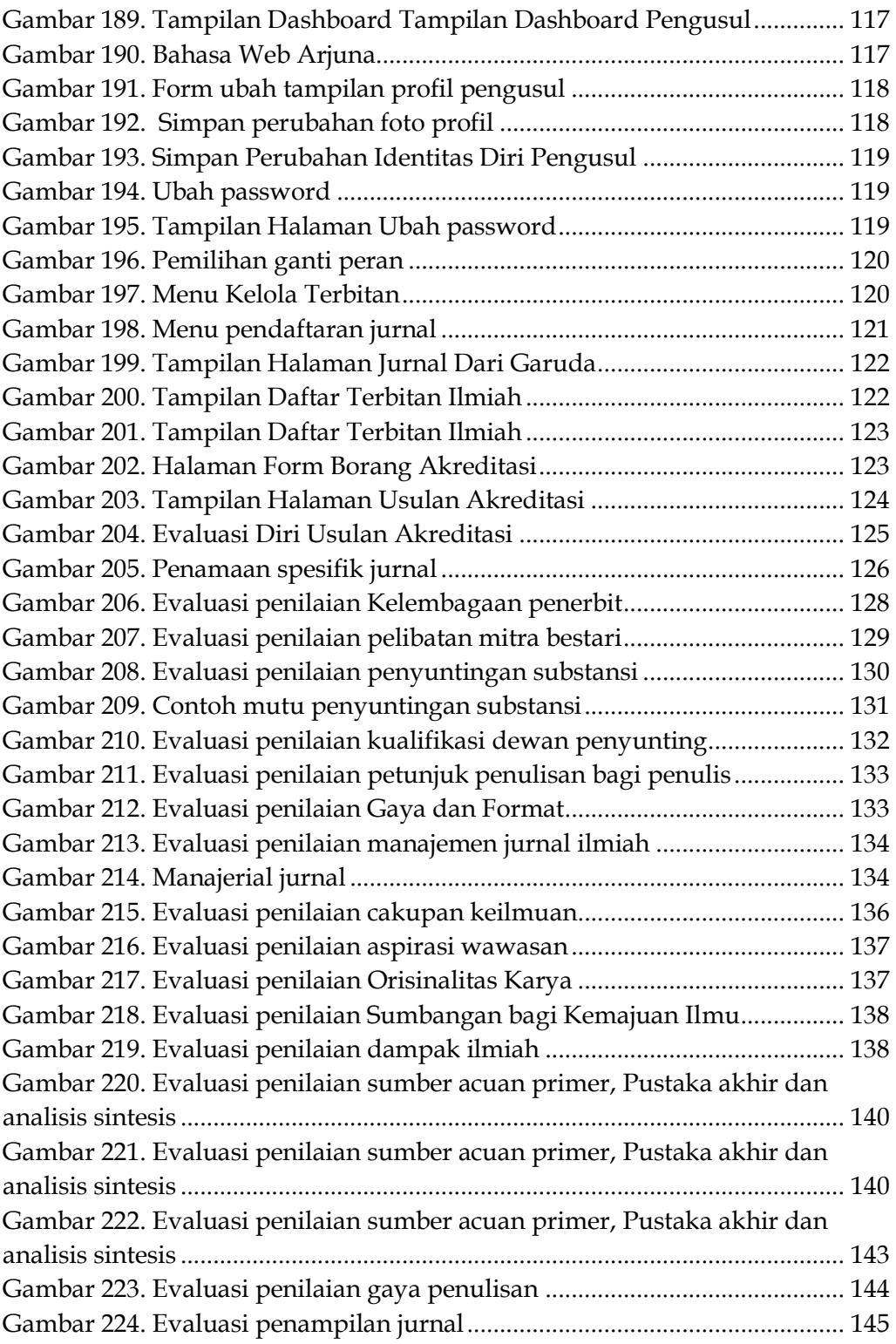

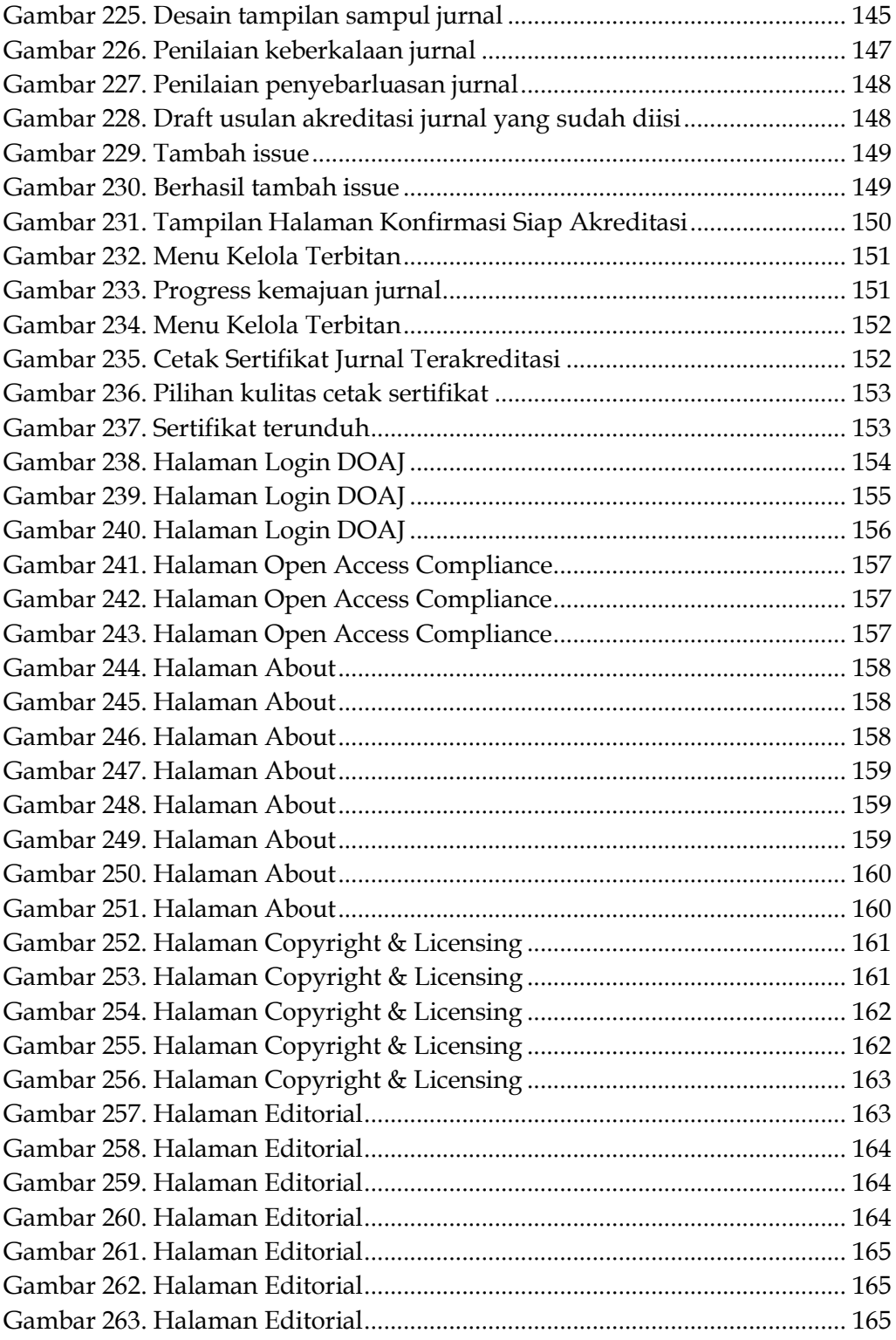

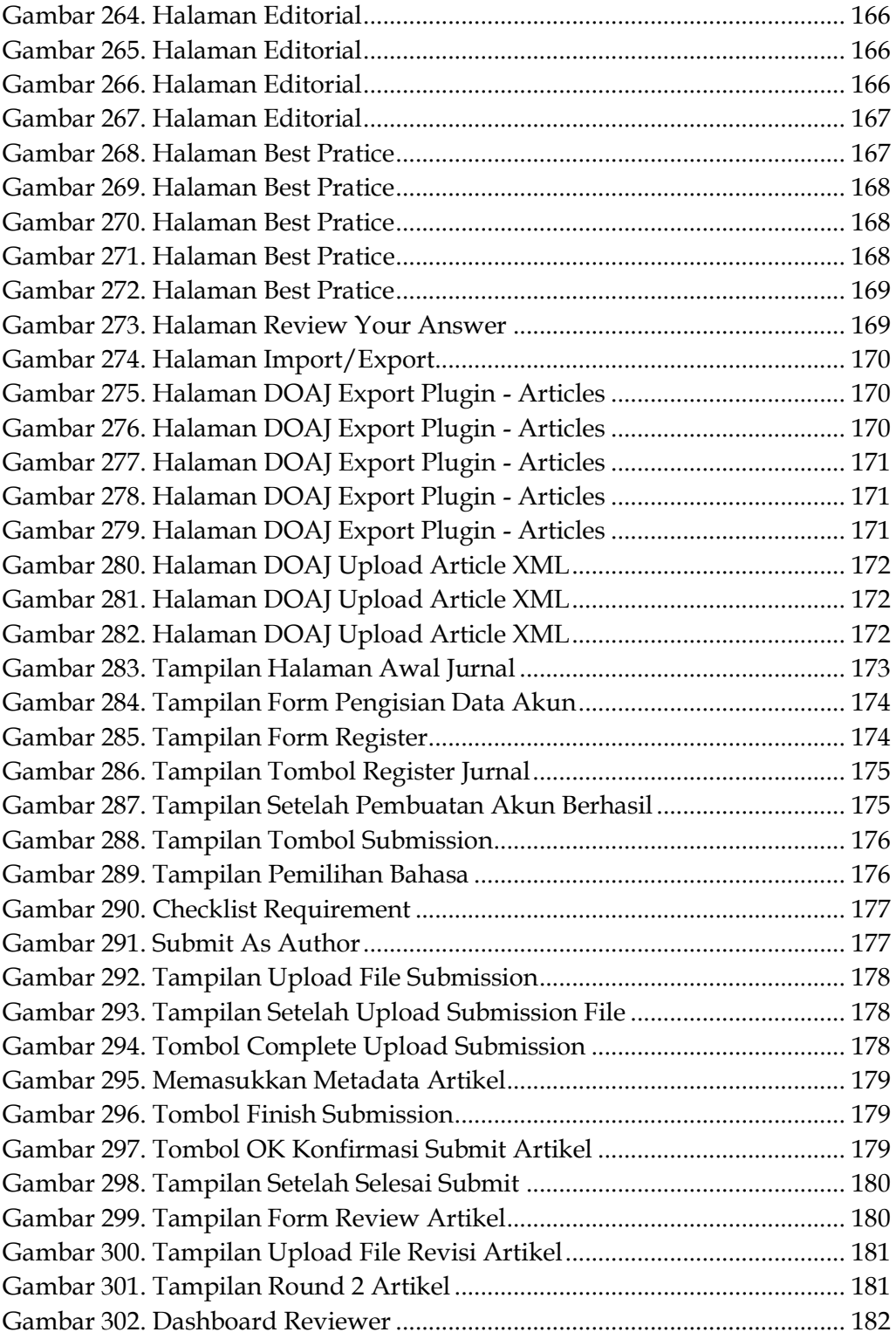

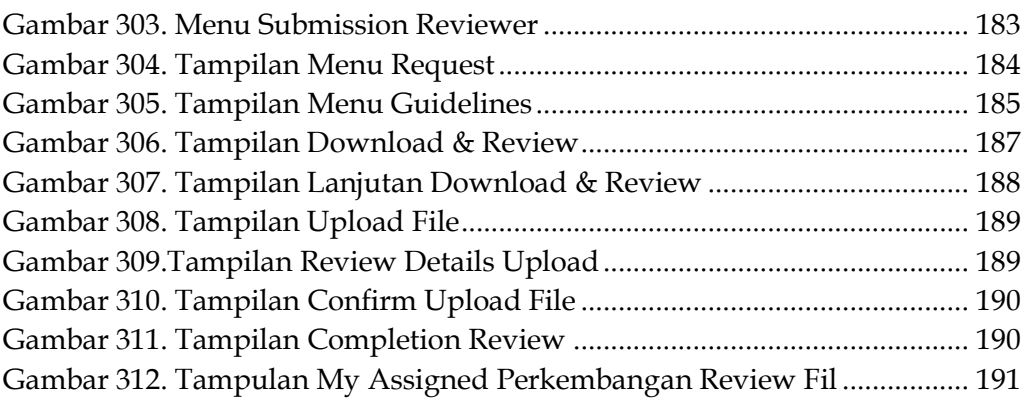

## **DAFTAR TABEL**

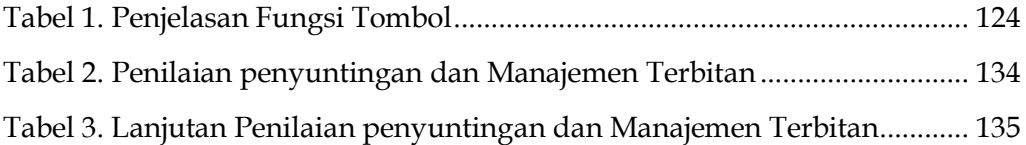